# **AUP Information Technology Services**

**FACULTY & STAFF** 

Your portal to AUP services

is located at the top

of every AUP web page.

See FACULTY & STAFF

www.aup.edu/faculty-staff

Online Learning

Free access to

online learning library at

http://lynda.aup.edu

Free Software

Microsoft Office installation for Windows and Mac laptops through Office 365 portal.

2 bis Passage Landrieu & 6 rue Colonel Combes 75007 Paris Website: www.aup.edu/its Helpdesk: helpdesk.aup.edu

Email: helpdesk@aup.edu Phone: 01.40.62.0696

# Your Network Account (NetID)

- You will be assigned a NetID (first initial of your first name+last name)
- Your NetID allows access to a wide range of AUP services: AUP computer, printing, Library services, Blackboard course sites, and more.
- Use www.aup.edu/directory to locate Faculty, Staff, Students

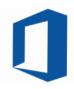

### Office 365 Services Features

- A wide range of integrated cloud services are offered by AUP Office 365.
- You can collaborate, store, share your work with colleagues and students.
- Access your files from anywhere (PC or mobile devices) using OneDrive
- Access your Office 365 dashboard through http://portal.office.com using your AUP email address (ex: jdoe@aup.edu) and password.

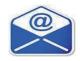

### E-mail

- Your AUP e-mail account will be: FirstInitial+LastName@aup.edu
- All official university communications are sent to this address.
- You can also use http://mail.aup.edu to access your email
- · Your file storage is 50GB

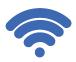

- For instructions on using AUP Wi-Fi, see www.aup.edu/wifi.
- You can access the AUP wireless network in all campus buildings.

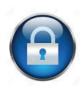

# Security & Policies

- Personal laptops must have up-to-date anti-virus software installed.
- Never share your NetID password with anyone, and remember to always log off class computers!
- Please review AUP ITS Policies at:

www.aup.edu/student-life/resources-services/it-services/policies-procedures

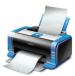

#### Printing

- Networked printers are available from your office computer or AUP laptop
- · You can print from your personal laptop. Log on to http://printing.aup.edu and click "Web Print".

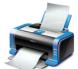

# Workstations & Multimedia Services

- Classrooms with PC & Mac workstations are located in Passage Landrieu and Coombes.
- Multimedia equipment available from the Multimedia Office in Combes, Office 303.
- Free access to online learning video tutorials at http://lynda.aup.edu.
- Access to the AUP Film/Photo/Broadcast studio. Contact: multimedia@aup.edu.
- The purchase of an external hard drive is strongly advised when working on video projects.
- Reserve a classroom using www.aup.edu/academics/offices-resources/registrar/room-reservations
- · Use blackboard.aup.edu to manage course documents and assignments. Contact arc@aup.edu

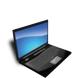

#### Your Personal Computer

- For compatibility with AUP systems, the following minimum standards apply: Windows 7, 8 or 10 and Mac OS X 10.6 or later. More recent operating systems are supported.
- AUP strongly encourages you to purchase extended warranty options for your computer.
- Always backup your files to your USB key, cloud service, or network drive.
- Unfortunately, ITS does not have resources to provide maintenance for personal laptops and hardware. A list of local IT vendors is available upon request.

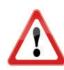

## Important:

- Keep and bring your laptop installation CDs and manuals to IT vendors in Paris (ex. FNAC, Darty, ...).
- Be sure to bring the appropriate adapters and electrical connectors for France.
- See: http://goeurope.about.com/cs/electricity/l/bl\_electricity.htm.
- Keep a record of your computer configuration and serial numbers, and a backup copy of your files.
- Check international warranty options for equipment purchased outside France.